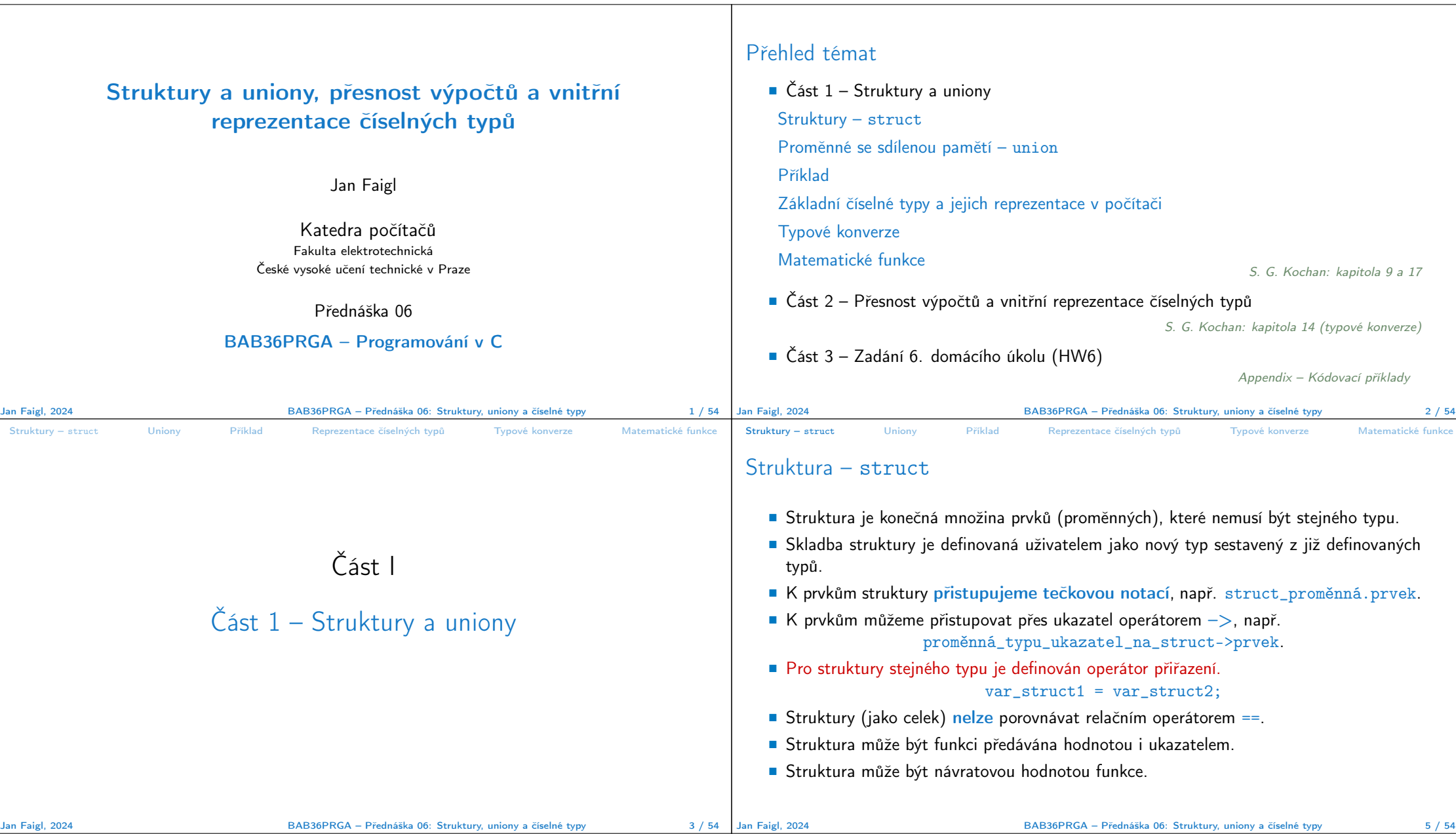

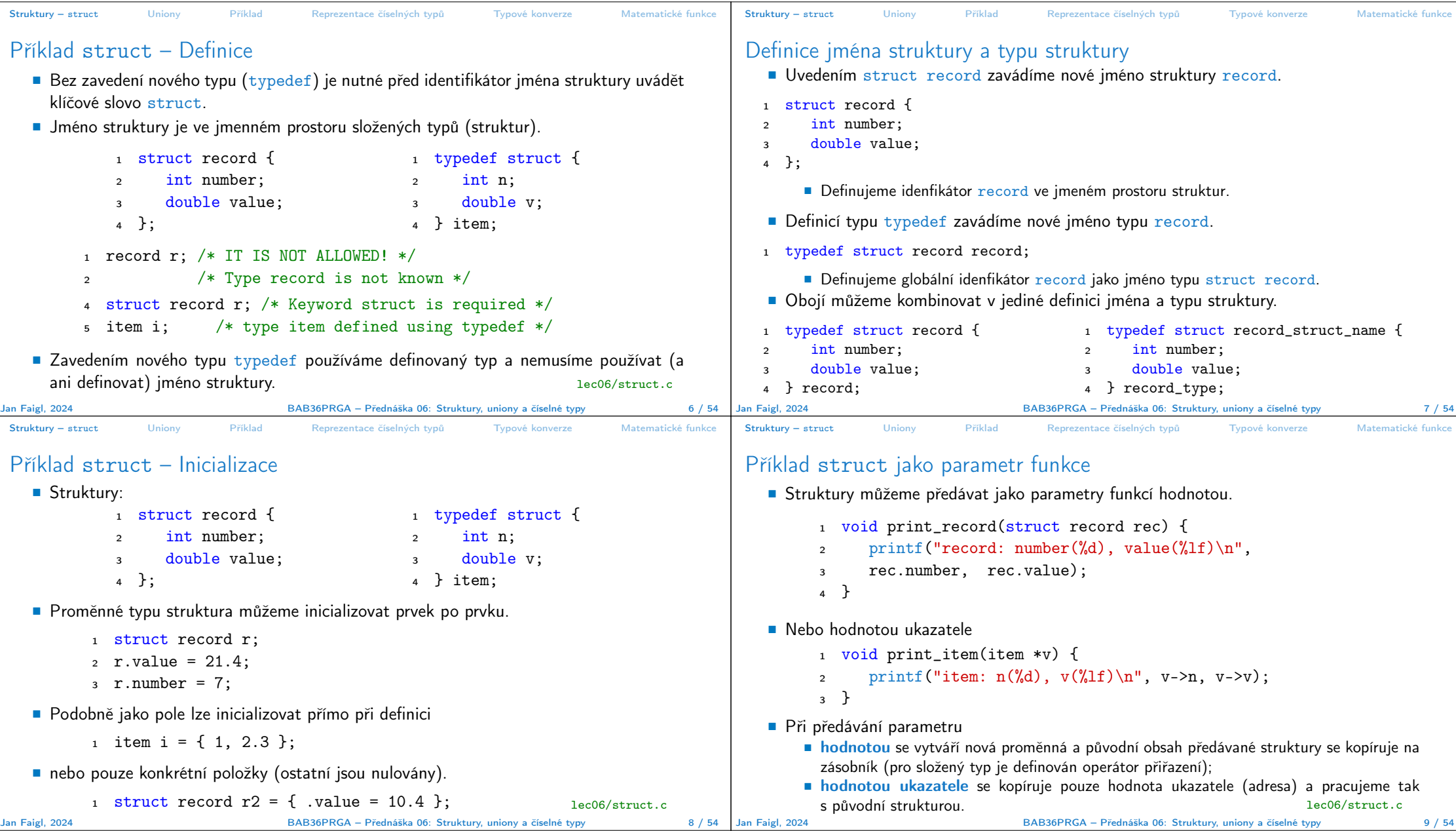

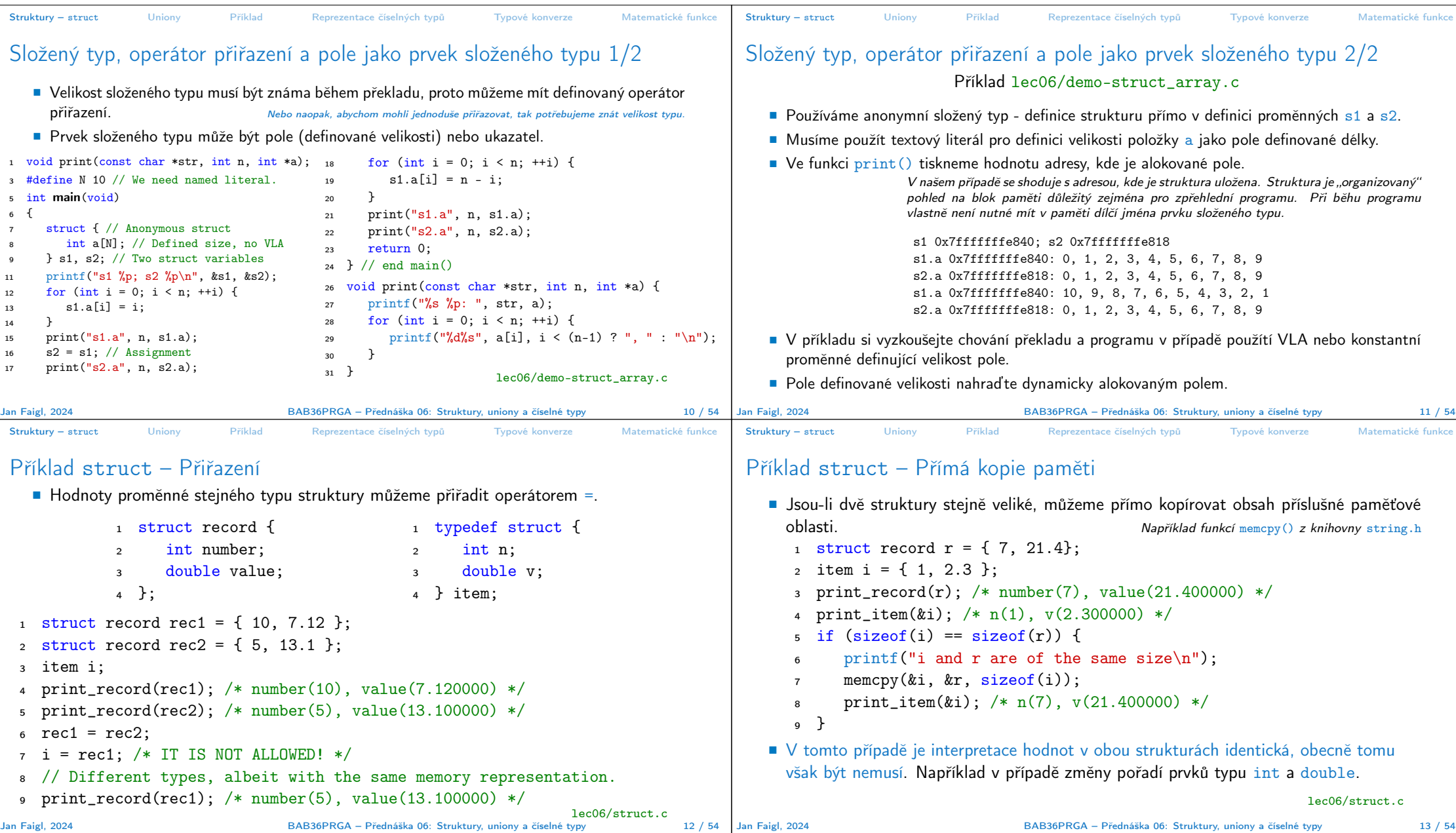

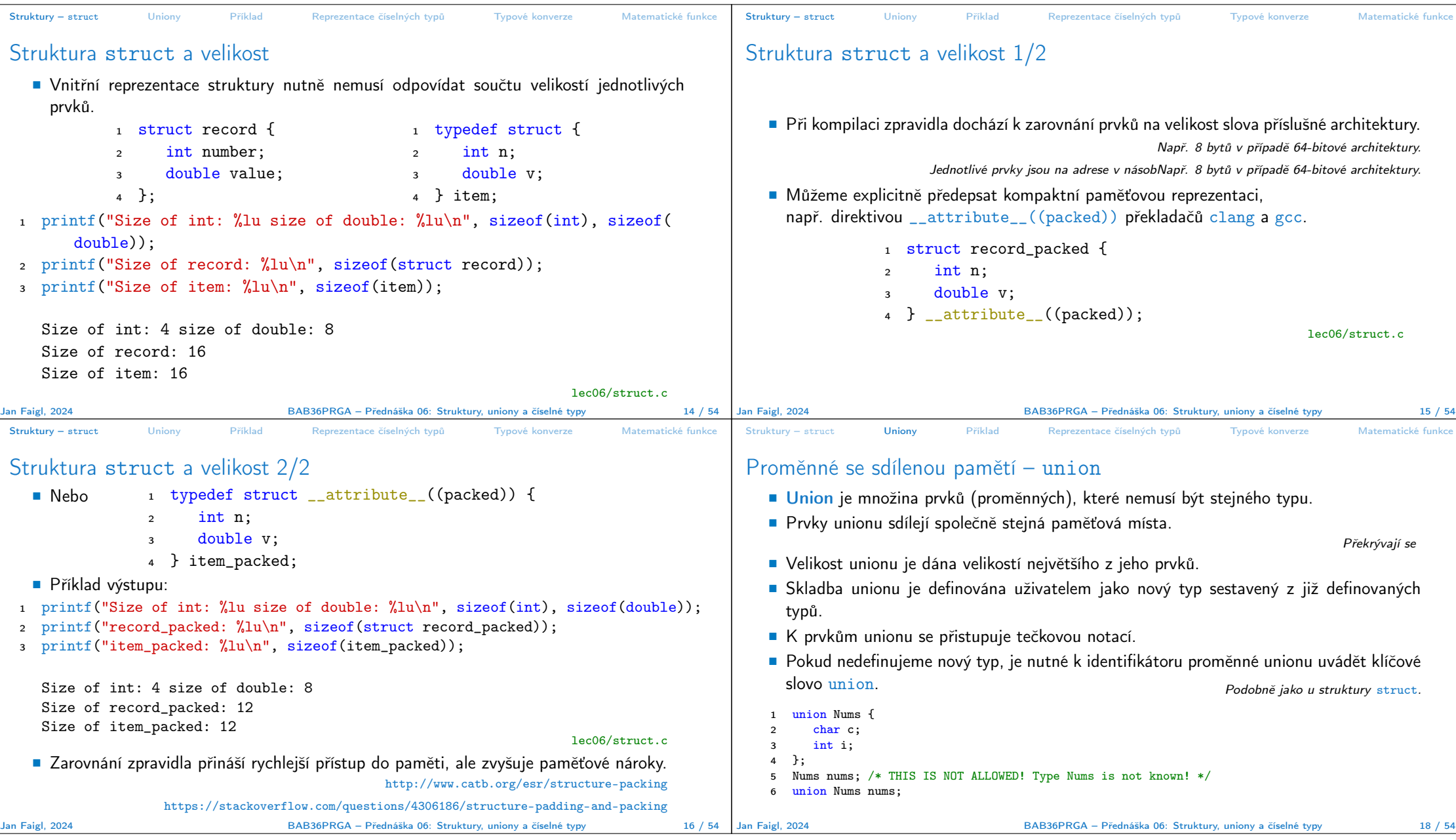

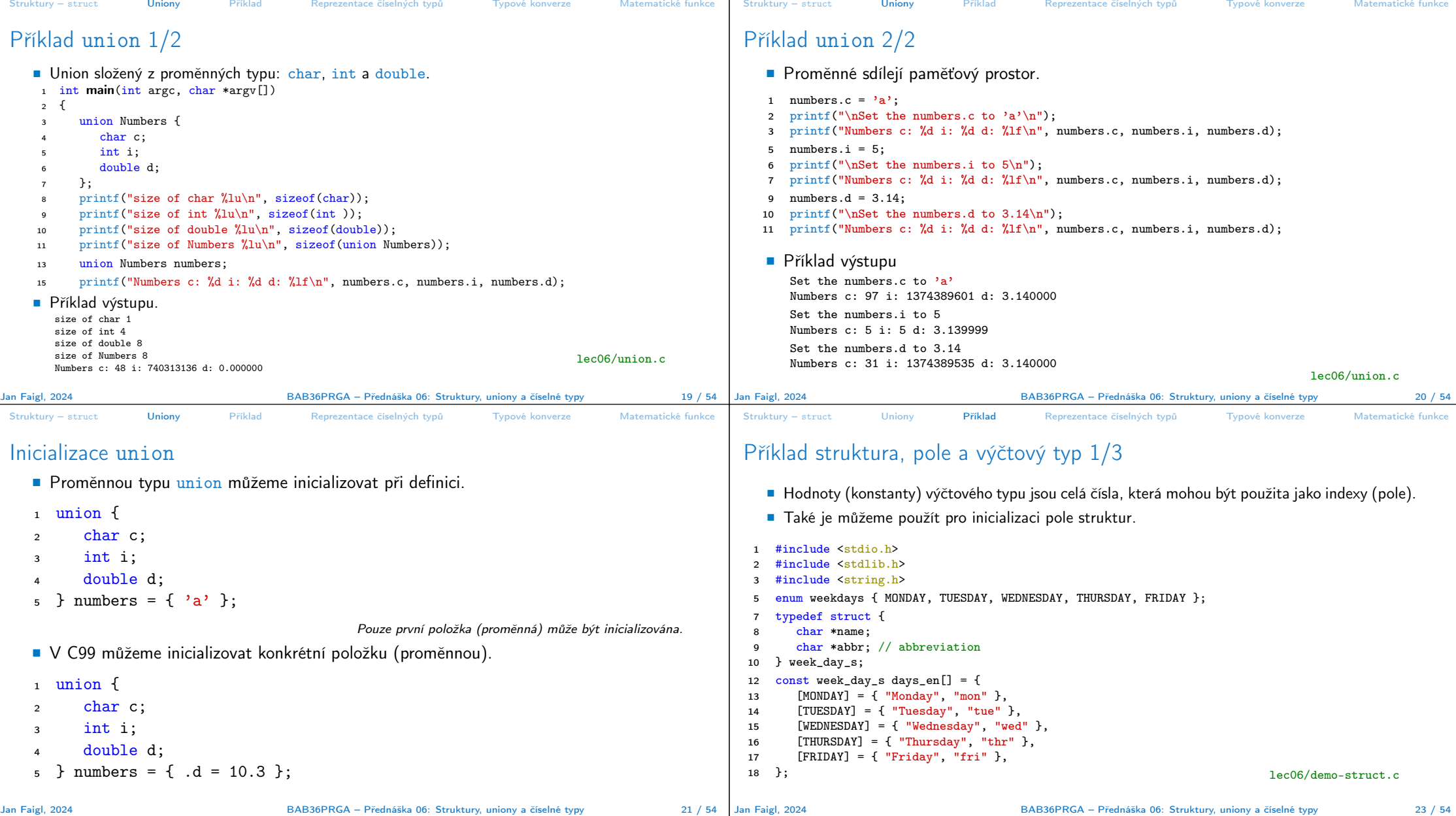

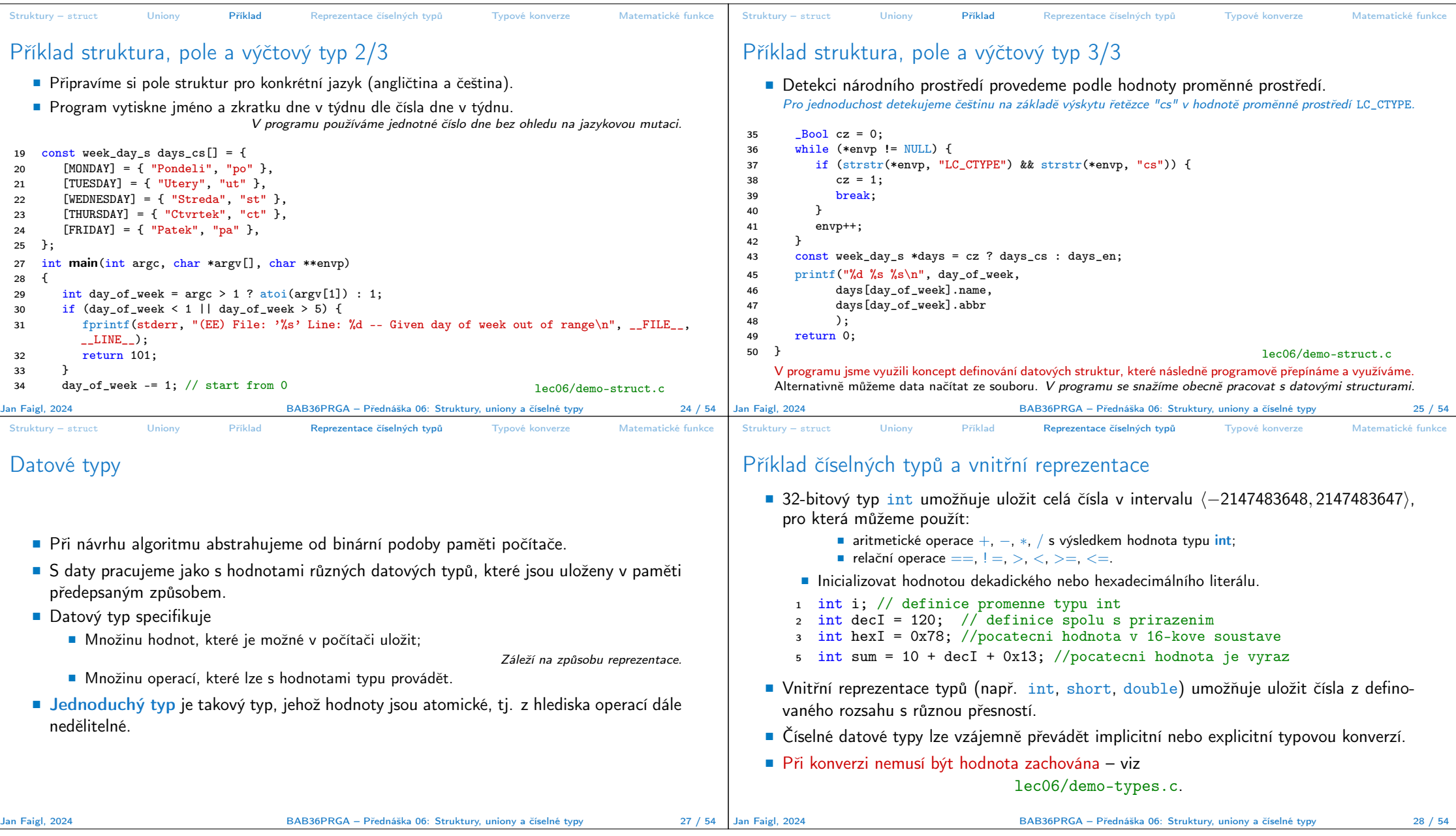

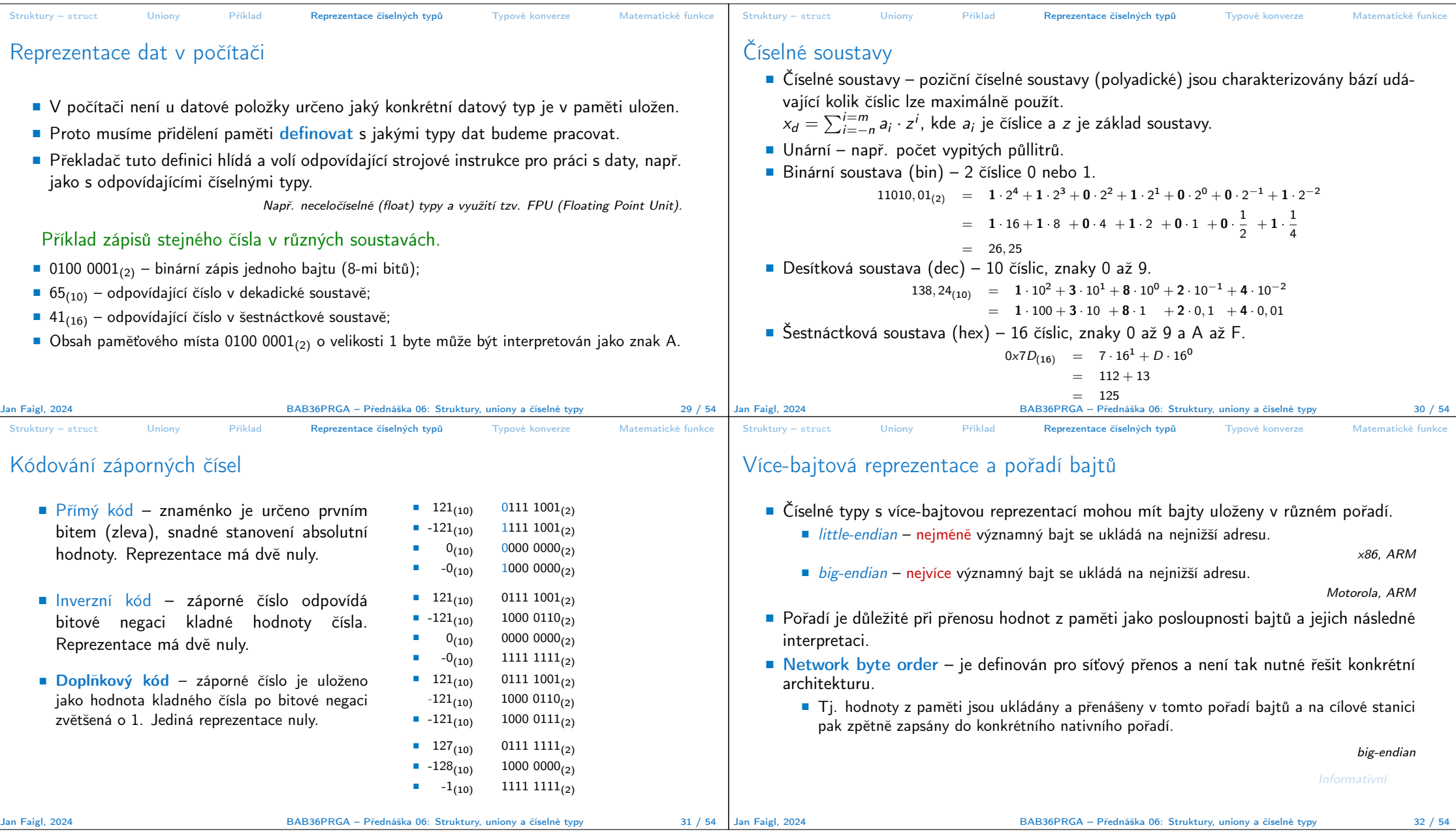

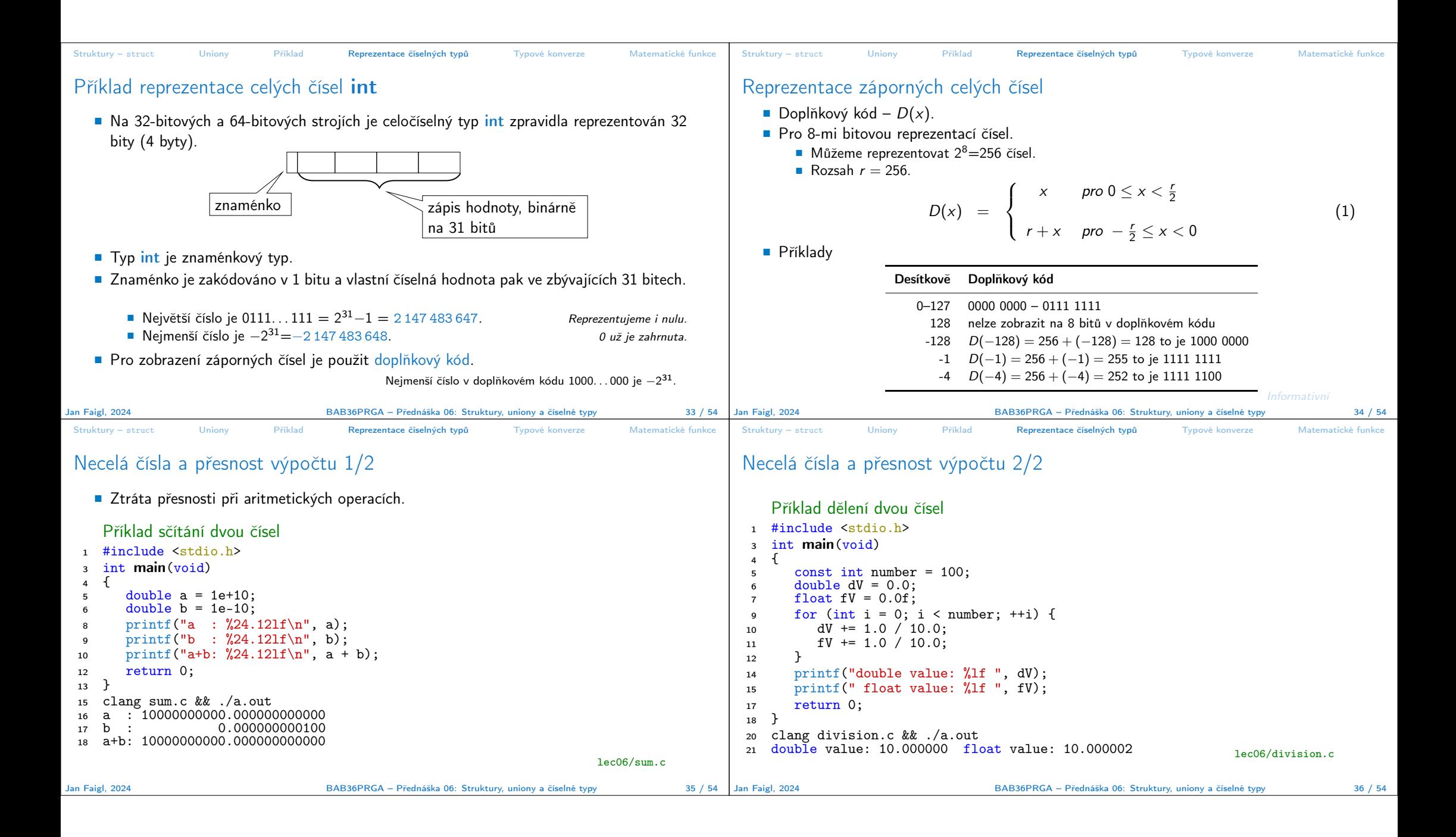

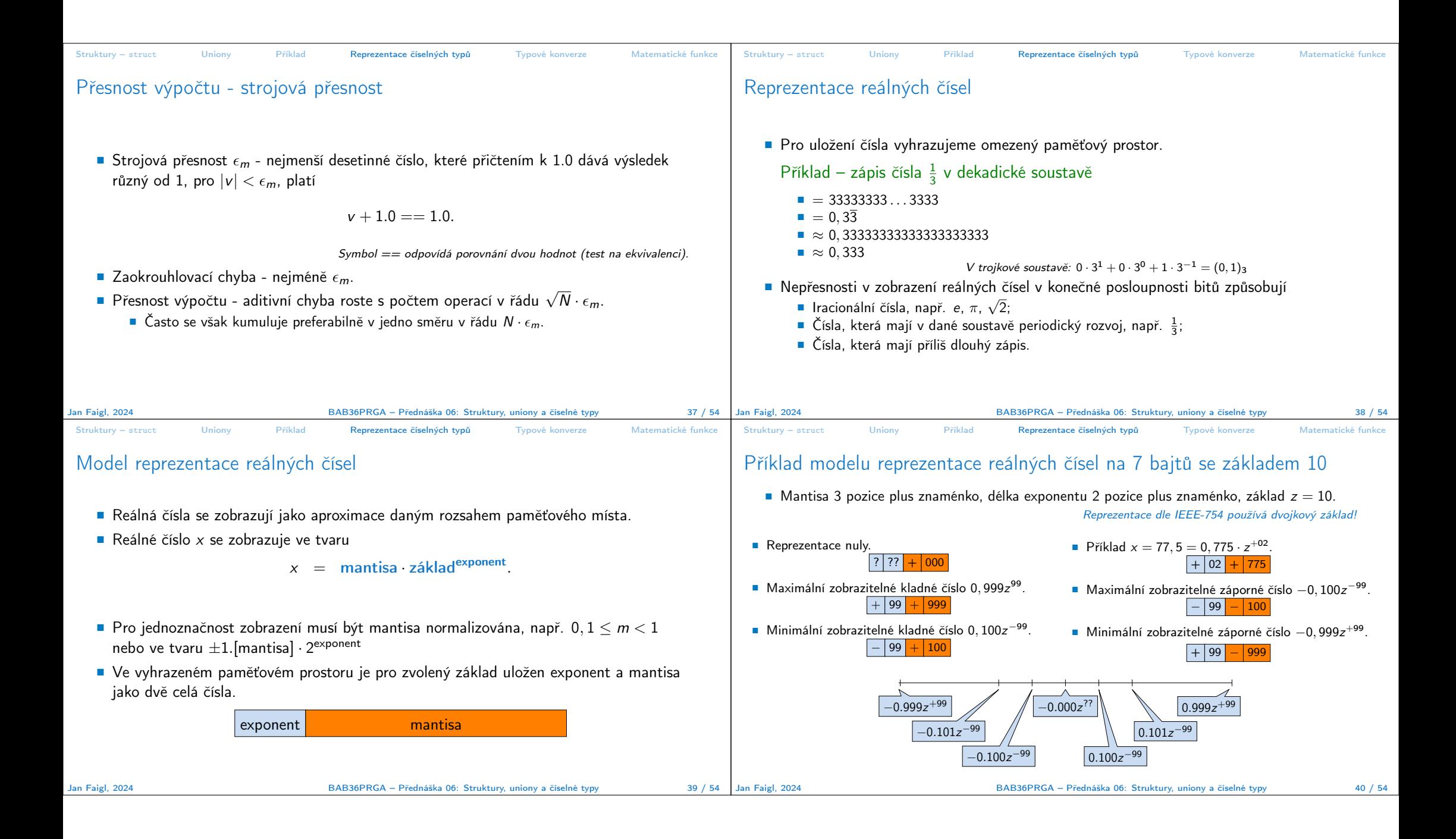

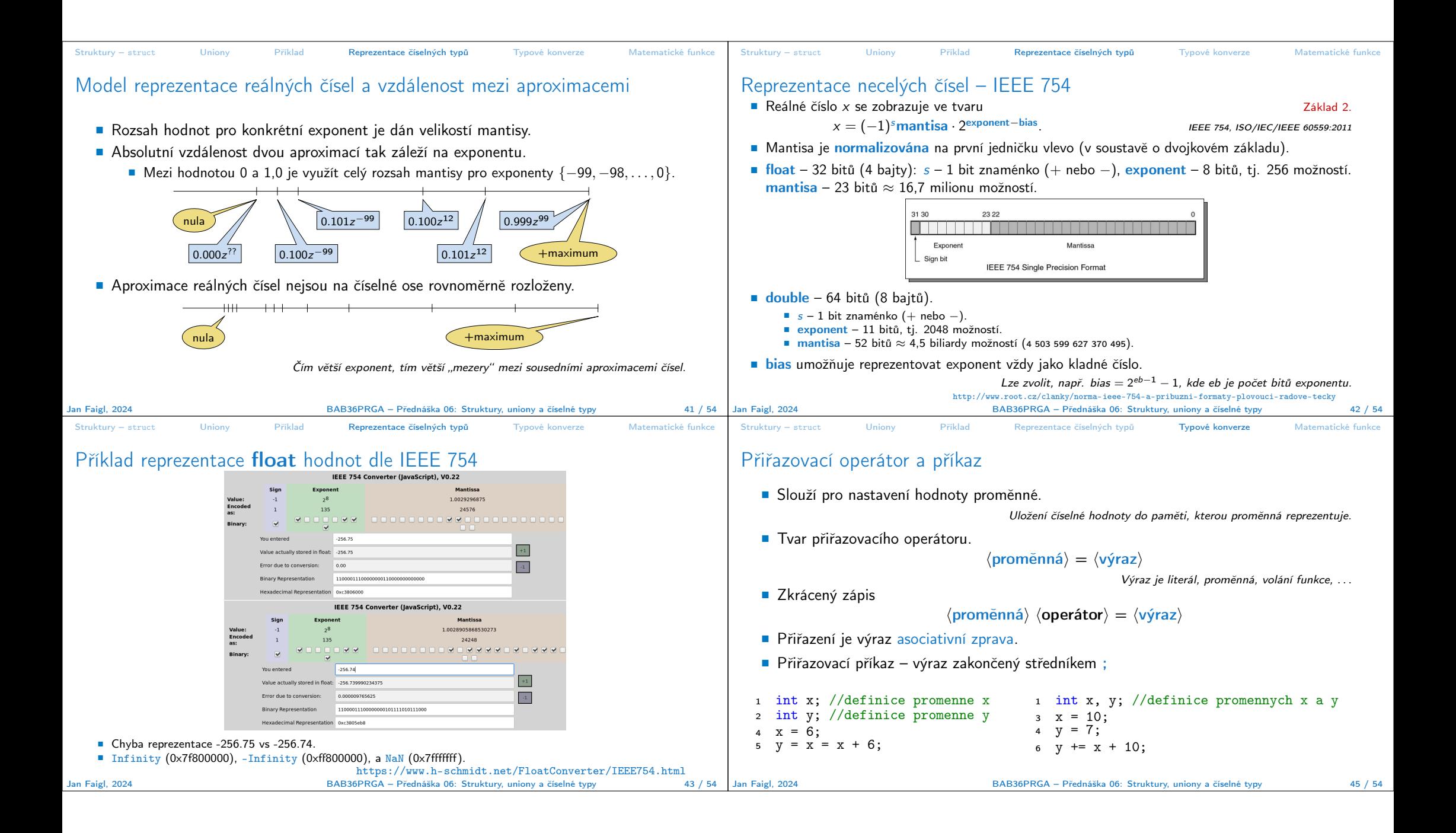

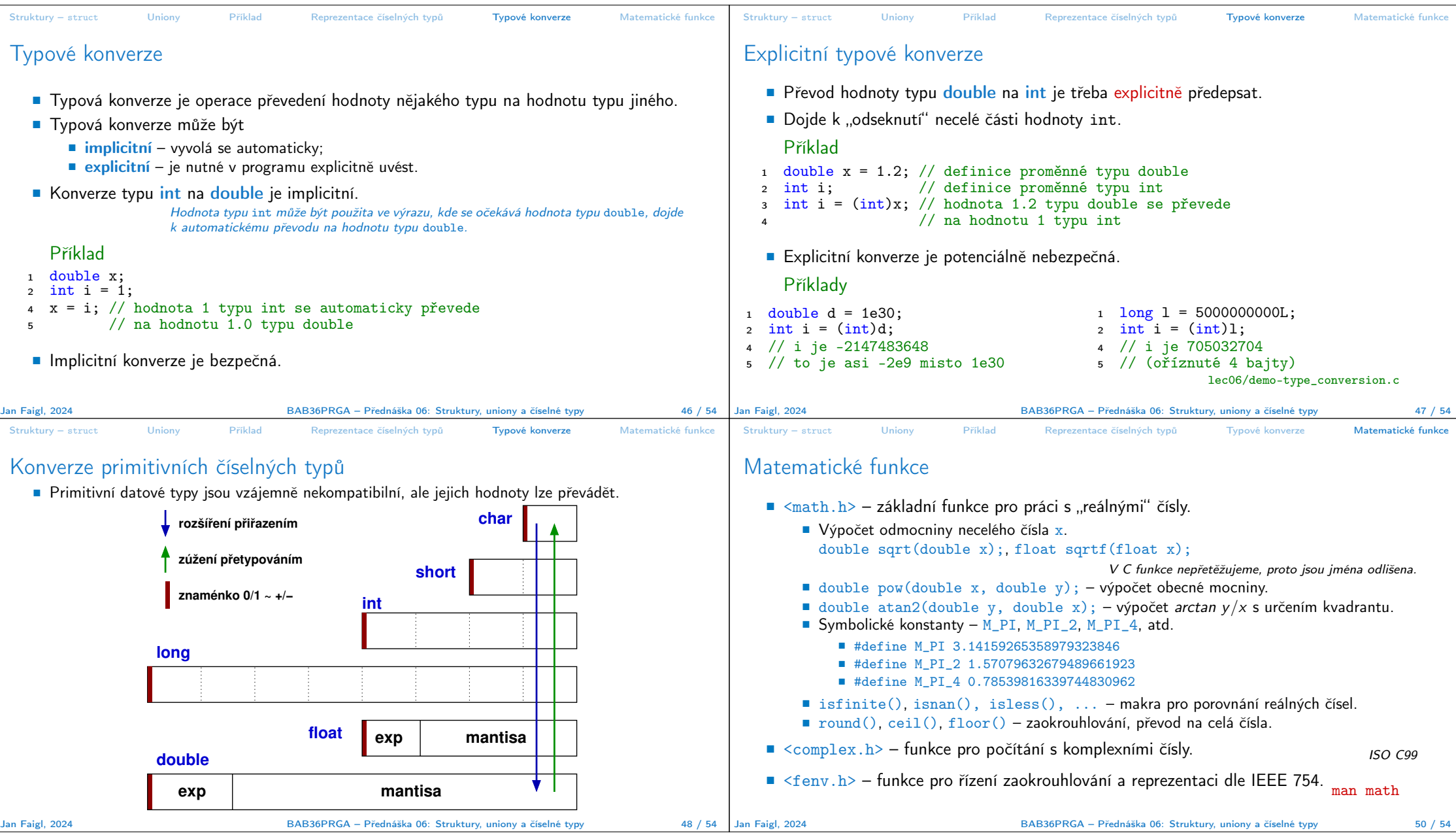

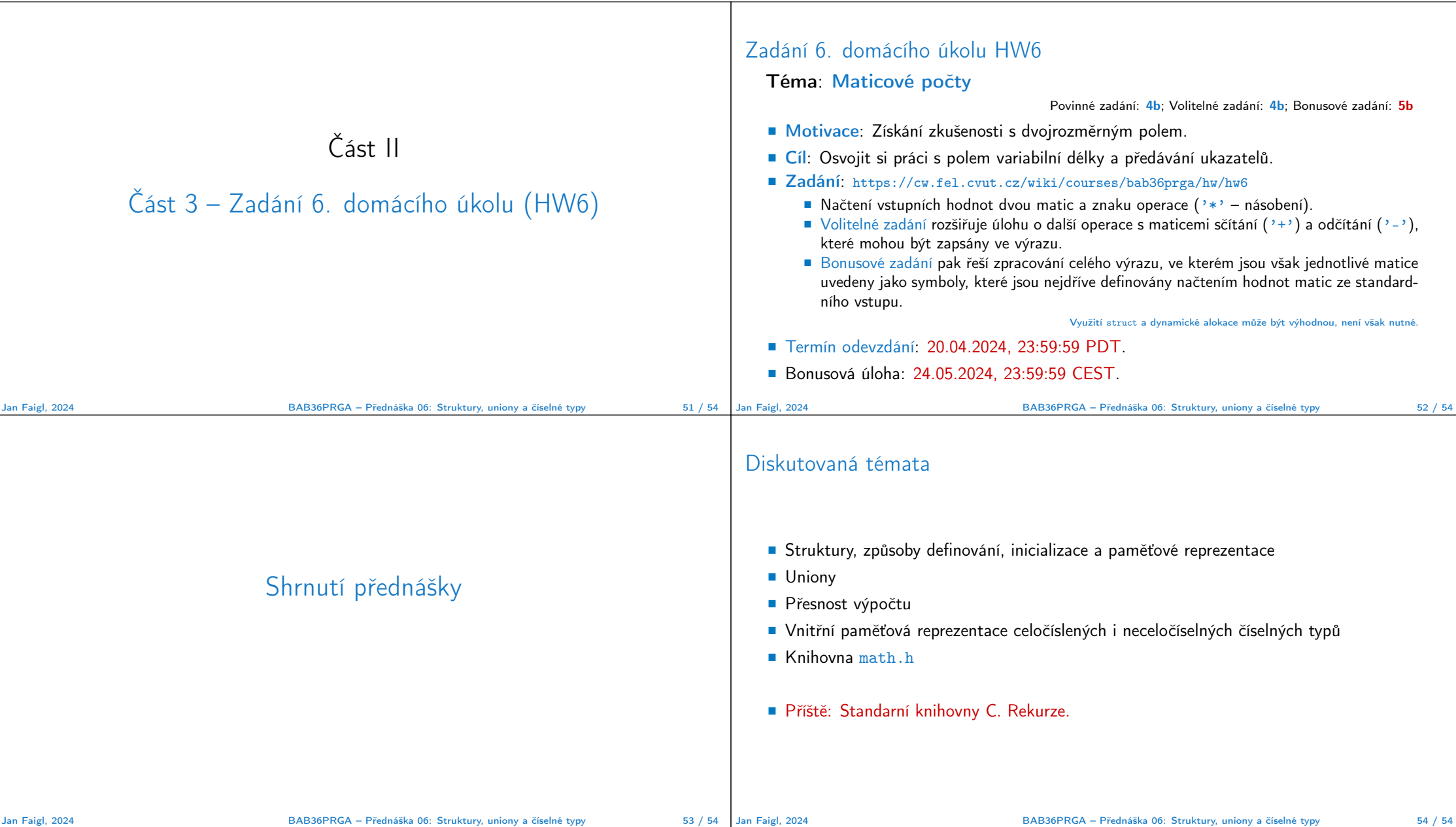

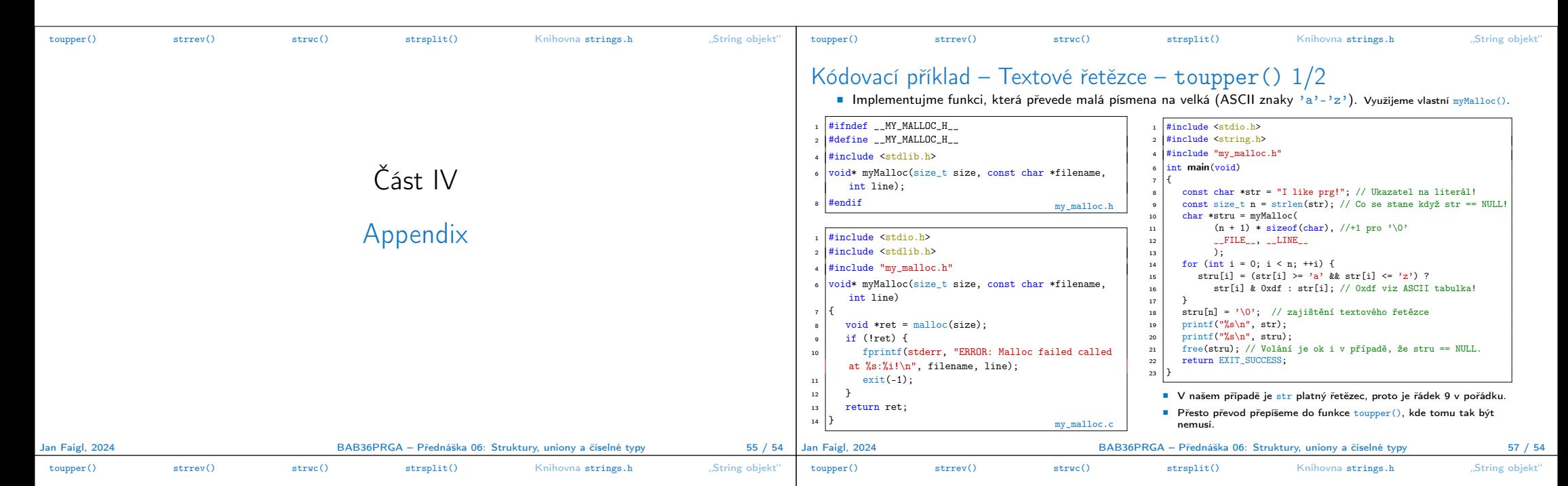

## Kódovací příklad – Textové řetězce – toupper() 2/2

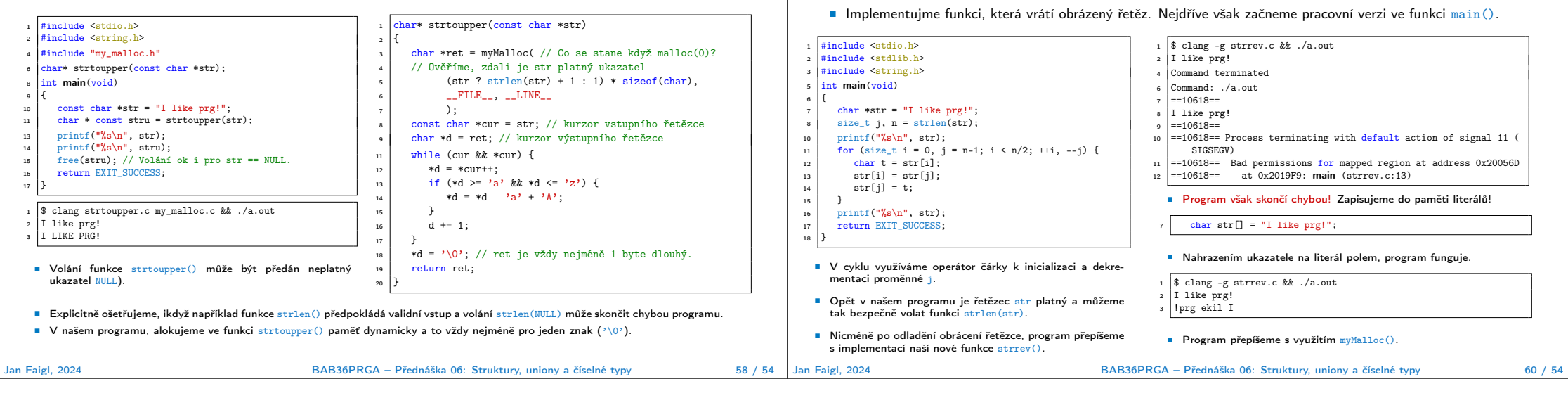

Kódovací příklad – Textové řetězce – strrev() 1/2

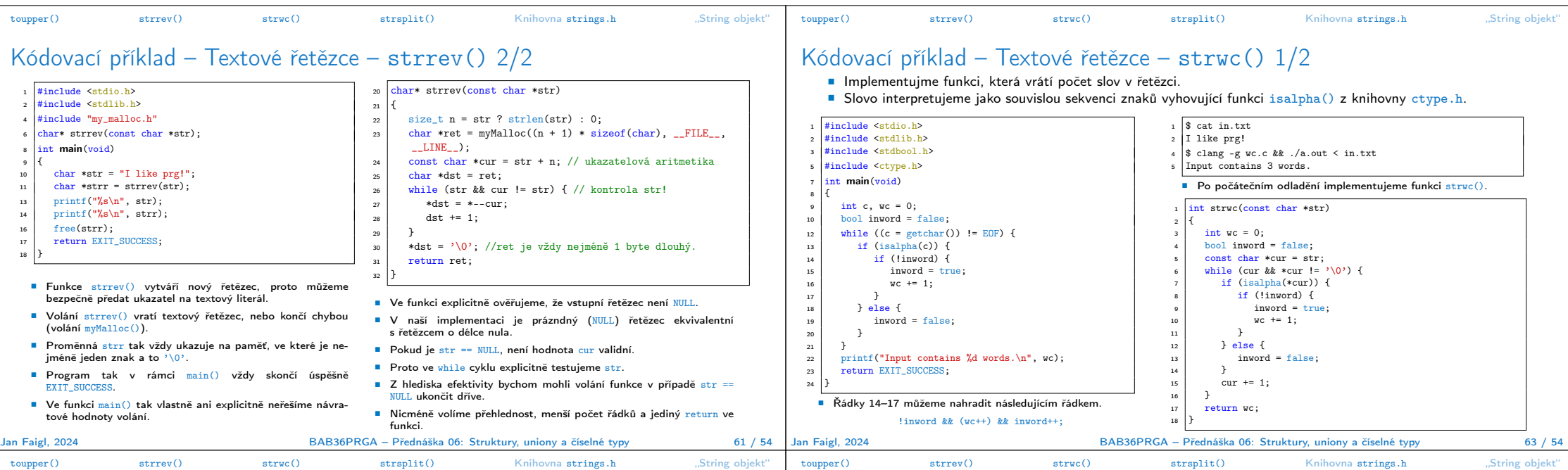

## Kódovací příklad – Textové řetězce – strwc() 2/2

■ Čtení znaků ze stdin funkcí getchar() nahradíme voláním getline() z stdlib.h. Viz man getline. ssize t getline(char \*\* restrict linep, size t \* restrict linecapp, FILE \* restrict stream);

 $\frac{1}{4}$  include  $\frac{1}{2}$  $\frac{1}{2}$   $\frac{1}{2}$  #include <stdbool.h> #include <ctype.h>  $int$  strwc(const char \*str); int main(void)  $\begin{array}{c} 10 \\ 11 \end{array}$ 11 char \*line = NULL; // nezbytné k alokaci v getline()<br>  $\begin{array}{c} \n\text{size}_t \text{ cap} = 0; \text{ // alsovaná kapacita v getline()}\n\end{array}$ 12 size\_t cap = 0; // alokovaná kapacita v getline()<br>
13 // getline vrací -1 při chybě, proto ssize\_t 13 // getline vrací -1 při chybě, proto ssize\_t<br>14 ssize t 1 = getline (*k*line, *k*cap, stdin): 14 ssize\_t l = getline(&line, &cap, stdin);<br>int wc = strwc(line);  $\frac{15}{17}$  int wc = strwc(line);<br>17 forintf(stderr, "DEBU <sup>17</sup> fprintf(stderr, "DEBUG: Read line \"%s\" that is %lu long stored in %lu bytes.\n", line, l, cap); 18 printf("Input contains %d words.\n", wc);<br>free(line): // proměnná je alokovaná dynan 19 free(line); // proměnná je alokovaná dynamicky.<br>20 return EXIT\_SUCCESS;  $21$ ■ Funkce getline() načítá řádek ze souboru, argument FILE \* restrict stream, používáme stdin. ■ Funkce načte řádek včetně oddělovače řádků, tj. '\n'.  $\sqrt{\frac{1}{2} \text{ clane} -\frac{1}{2} \text{ w-clean.c}}$  && ./a.out <in.txt <sup>2</sup> DEBUG: Read line "I like prg! that is 12 long stored in 16 bytes. ■ Načtený řetězec obsahuje 11 znaků, konec řádku, a <sup>2</sup>\0?. ■ Celkem funkce getline() alokovala 16 bytů ■ Program můžeme upravit pro načítání souboru voláním fopen().  $int$  main(int argc, char \*argy[]) <sup>2</sup> { <sup>3</sup> char \*line = NULL; // nezbytné k alokaci v getline() FILE \*fd =  $\arg c > 1$  ? fopen( $\arg v[1]$ , "r") : NULL;  $size_t$  cap = 0; // alokovaná kapacita v getline() ssize\_t l = getline(&line, &cap, fd ? fd : stdin);  $\frac{1}{2}$  clang -g wc-file.c && ./a.out in.txt DEBUG: Read line "I like prg!  $\frac{13001 \text{ hour}}{12 \text{ long stored in 16 bytes.}}$ Input contains 3 words. ■ V uvedeném příkladu ztrácíme informaci o chybě načtení souboru. ■ Je vhodné explicitně reagovat. ■ V programu netestujme interpunkční znaménka, která jsou součástí slov, ani předložky. Funkcionality implementujte! Jan Faigl, 2024 BAB36PRGA – Přednáška 06: Struktury, uniony a číselné typy 64 / 54 1 #include <stdio.h> #include <stdlib.h> #include <string.h> #include "my\_malloc.h"  $int$  main $(v$ oid)  $^{\circ}$   $^{\circ}$ const char \*str = "I like programming and PRG especially!";  $\begin{array}{|c|c|c|}\n\hline\n11 & \text{char} & *s1, & *s2;\n\hline\n12 & \text{char} & *d \text{elim} =\n\end{array}$ 12 char \*delim = "and";<br>
13 char \*s = strstr(str  $char *s = strstr(str. delim):$  $15$   $51 = 52 = NULL;$ 16 if (s) { // podřetězec (little) nalezen (v big)<br>17 forintf(stderr. "D: str %lu\n", strlen(str)) fprintf(stderr, "D: str %lu\n", strlen(str)); 18 fprintf(stderr, "D: delim %lu\n", strlen(delim));<br>fprintf(stderr, "D: s %lu\n", strlen(s)); 19 fprintf(stderr, "D: s  $\frac{1}{20}$  functionally strength in the string of  $\frac{1}{20}$  functional in the string string string string string string string string string string string string string string string string strin 20 fprintf(stderr, "D: (s - str)  $\frac{y}{u}\sqrt{r}$ , s - str);<br>21 // rozdíl ukazatelů. Oba odkazují do identické 21 – 1222 – 1222 – 1223 – 1223 – 1223 – 1223 – 1224 – 1225 – 1225 – 1225 – 1225 – 1225 – 1225 – 1225 – 1225 – 1<br>22 – 1225 – 1225 – 1225 – 1225 – 1225 – 1225 – 1225 – 1225 – 1225 – 1225 – 1225 – 1225 – 1225 – 1225 – 1225 – 22 // souvislého bloku paměti.<br>23 size t n1 = strlen(str) - s  $\begin{array}{lll} \text{size}_t & \text{right} = \text{strlen}(\text{str}) - \text{strlen}(\text{s}); \\ \text{size}_t & \text{right} = \text{strlen}(\text{s}); \end{array}$  $size_t$  n2 = strlen(s); ■ Začátek řetězce v řetězci najdeme funkcí strstr(). char\* strstr(const char \*big, const char \*little) Viz man strstr. 25  $s1 = myMailoc((n1 + 1) * sizeof(char), 'FILE', 'LINE')$ ;<br>  $s2 = myMailoc((n2 + 1) * sizeof(char), 'FILE', 'LINE')$ ; 26  $s2 = myMalloc( (n2 + 1) * sizeof(char), \underline{\_FILE\_}, \underline{\_LINE\_})$ ;<br>
28 strncpy(s1, str, n1); // Kopírujeme nejvýše n1 znaků 28 strncpy(s1, str, n1); // Kopírujeme nejvýše n1 znaků<br>29 strncpy(s2 s n2): // Kopírujeme nejvýše n2 znaků (a  $\begin{array}{c} \text{array} \\ \text{array} \\ \text{array} \\ \text{array} \end{array}$  strncpy(s2, s, n2); // Kopírujeme nejvýše n2 znaků (a '\0') <sup>30</sup> } 32 printf("String: \"%s\"\n", str); // Vstupní řetězec<br>33 printf("s1: \"%s\"\n" s1): // 1 část 33 printf("s1:  $\sqrt{n}$ s\"\n", s1); // 1. část<br>34 printf("s2:  $\sqrt{n}$ s\"\n", s2); // 2. část 34 printf("s2:  $\sqrt{n}$ ", s2);<br>36 free(s1): // volání free(NUI) 36 se free(s1); // volání free(NULL) je v pořádku<br>37 stree(s2): // program končí nemusíme nastave 37 free(s2); // program končí, nemusíme nastavovat s1 = s2 = NULL return EXIT SUCCESS: return EXIT\_SUCCESS; <sup>40</sup> } ■ Při implementaci použijeme ladící výstupy na stderr. ■ Program odladíme a přepíšeme do funkce. 1 \$ clang strsplit.c my\_malloc.c && ./a.out  $D: str 38$ D: delim 3  $h \cdot s$  19  $D: (s - str): 19$ String: "I like programming and PRG especially!"  $\frac{1}{2}$  s1: "I like programming " s2: "and PRG especially!" Jan Faigl, 2024 BAB36PRGA – Přednáška 06: Struktury, uniony a číselné typy 66 / 54

## Kódovací příklad – Textové řetězce – strsplit() 1/2 ■ Implementujme funkci, která rozdělí daný řetězec na dva dle zadaného řetězce. Všimněte si rozdílu ukazatelů!

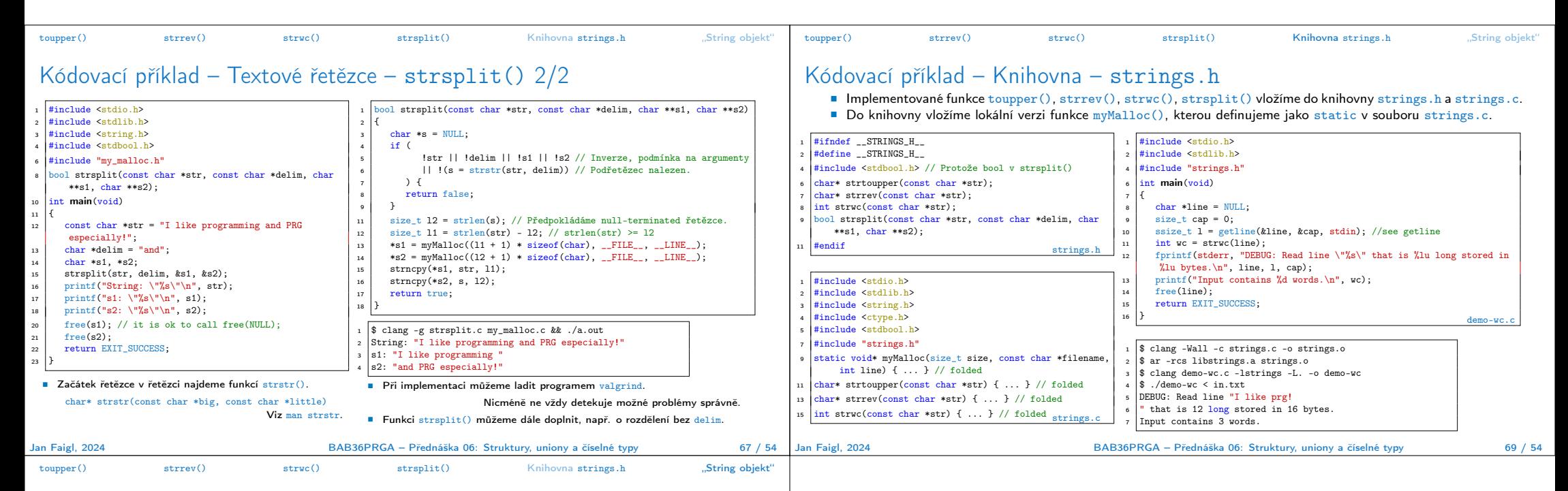

## Kódovací příklad – "String objekt"

■ S využitím složeného typu a ukazatele na funkci implementujeme variantu objektu textového řetězce.

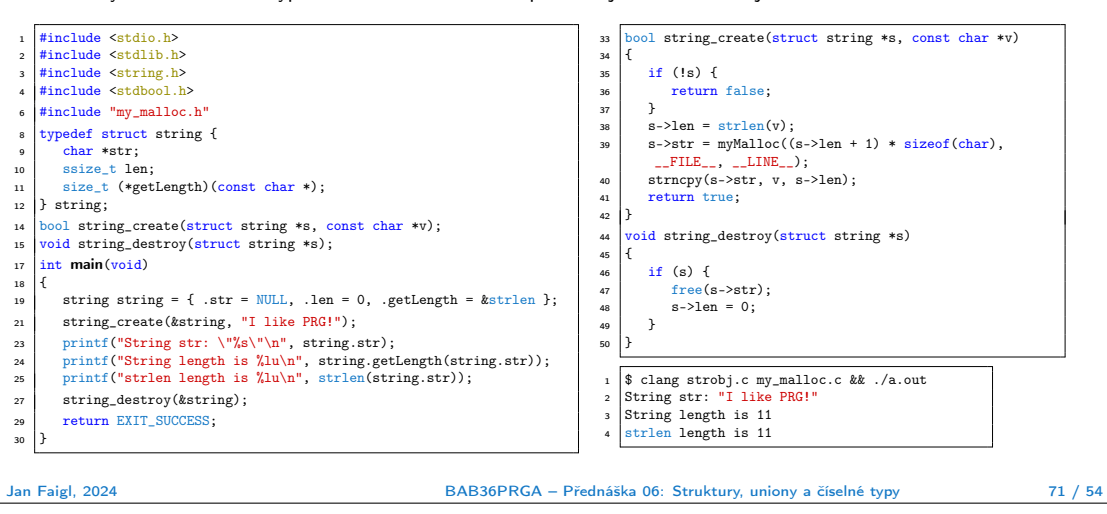